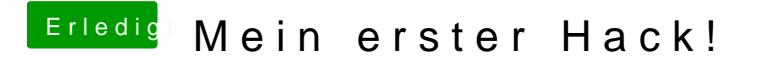

Beitrag von KayKun vom 31. August 2018, 10:56

Wie siets den mit dem neuen Suaberen Stick aus ?

Ich denke mal du testet weiterhin auf der Installation mit Unibeast und Multi